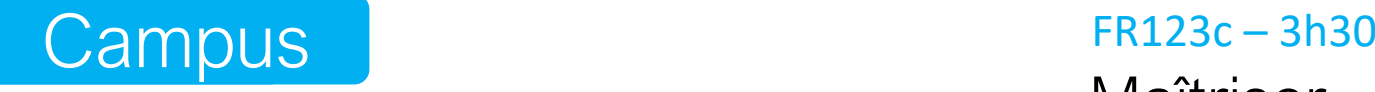

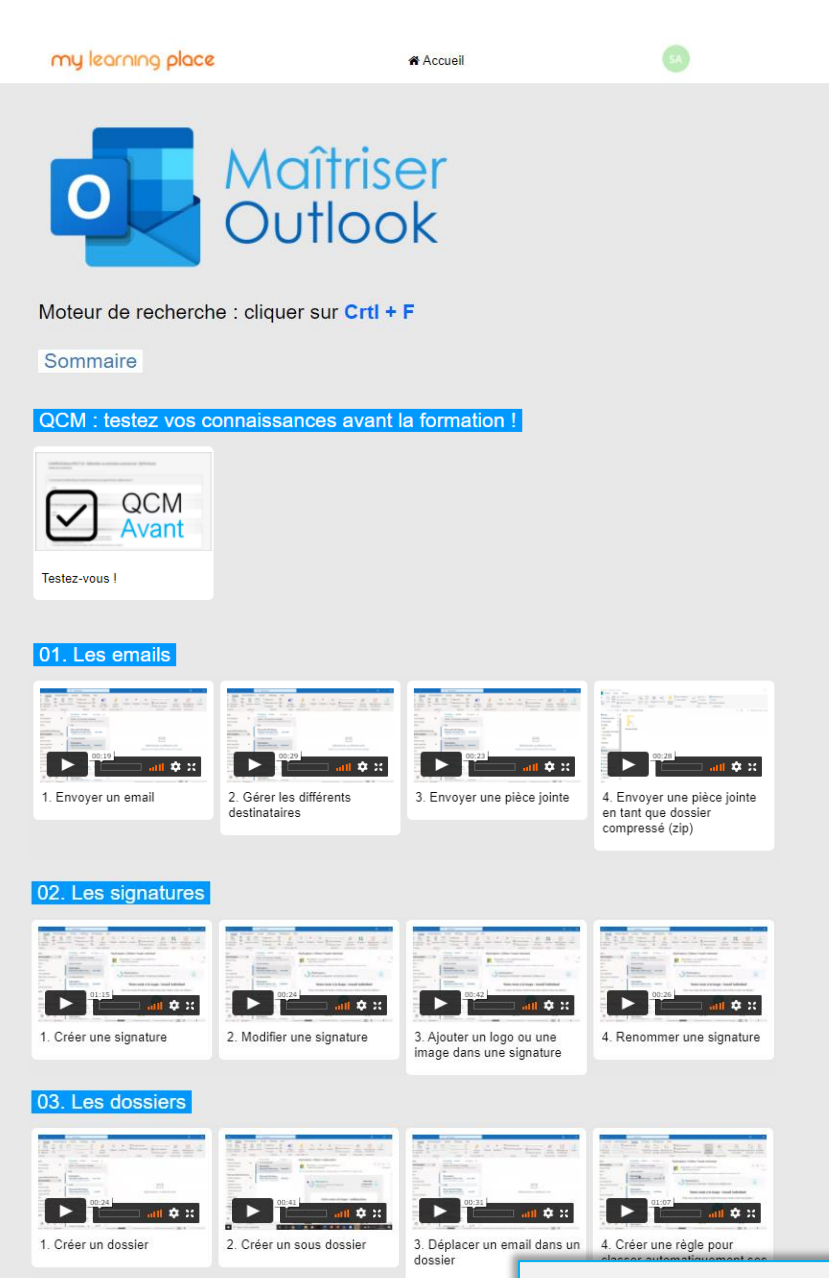

#### 04. Optimiser sa messagerie

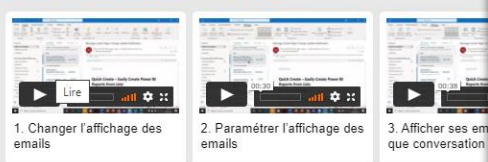

### 05. Les paramètres de réception de mes sages

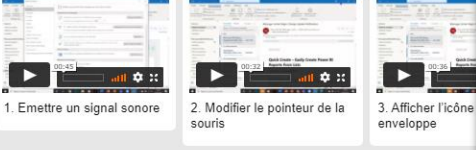

### 06. Les messages d'absence

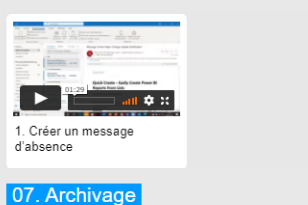

# Maîtriser **Outlook**

84 vidéos

- 2 QCM : avant / après
- 1 moteur de recherche
- 1 Forum d'échange

# Bureautique: formez-vous 4 fois plus vite !

# 1 seule méthode

Nous avons fait un choix éditorial : quand il y a plusieurs manières de faire une action, nous avons choisi la plus simple à faire et à mémoriser et la plus rapide. Nos vidéos sont en moyenne 4 fois plus courtes !

# Découpage en actions clés

Nous avons découpé nos vidéos en actions clés. Vous pouvez ainsi aller directement à celles qui vous intéresse, et zapper les actions que vous connaissez déjà : encore du temps de gagné !

### Moteur de recherche

Vous voulez savoir comment modifier une image ? Tapez le mot-clé « Image » et allez directement aux vidéos concernées !

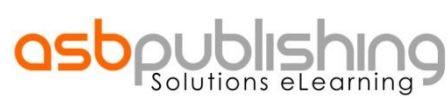

Pour voir une démo gratuite, appelez le 01 47 70 36 03 www.asbpublishing.com